# Package 'CvmortalityMult'

July 17, 2024

<span id="page-0-0"></span>Type Package

Title Cross-Validation for Multi-Population Mortality Models

Version 1.0.3

Date 2024-07-15

Description Implementation of cross-validation method for testing the forecasting accuracy of several multi-population mortality models. The family of multi-population includes several multipopulation mortality models proposed through the actuarial and demography literature. The package includes functions for fitting and forecast the mortality rates of several populations. Additionally, we include functions for testing the forecasting accuracy of different multipopulation models.

References.

Atance, D., Debon, A., and Navarro, E. (2020) [<doi:10.3390/math8091550>](https://doi.org/10.3390/math8091550). Bergmeir, C. & Benitez, J.M. (2012) [<doi:10.1016/j.ins.2011.12.028>](https://doi.org/10.1016/j.ins.2011.12.028). Debon, A., Montes, F., & Martinez-Ruiz, F. (2011) [<doi:10.1007/s13385-011-0043-z>](https://doi.org/10.1007/s13385-011-0043-z). Lee, R.D. & Carter, L.R. (1992) [<doi:10.1080/01621459.1992.10475265>](https://doi.org/10.1080/01621459.1992.10475265). Russolillo, M., Giordano, G., & Haberman, S. (2011) [<doi:10.1080/03461231003611933>](https://doi.org/10.1080/03461231003611933). Santolino, M. (2023) [<doi:10.3390/risks11100170>](https://doi.org/10.3390/risks11100170).

License MIT + file LICENSE

URL <https://github.com/davidAtance/CvmortalityMult>

BugReports <https://github.com/davidAtance/CvmortalityMult/issues>

LazyLoad yes

LazyData true

RoxygenNote 7.2.3

**Depends** R  $(>= 3.50)$ 

Imports StMoMo, forecast, gnm, tmap, sf, graphics

Encoding UTF-8

**Suggests** test that  $(>= 3.0.0)$ 

Config/testthat/edition 3

NeedsCompilation no

Author David Atance [aut, cre] (<<https://orcid.org/0000-0001-5860-0584>>), Ana Debón [aut] (<<https://orcid.org/0000-0002-5116-289X>>)

<span id="page-1-0"></span>Maintainer David Atance <david.atance@uah.es>

Repository CRAN

Date/Publication 2024-07-16 22:20:10 UTC

# Contents

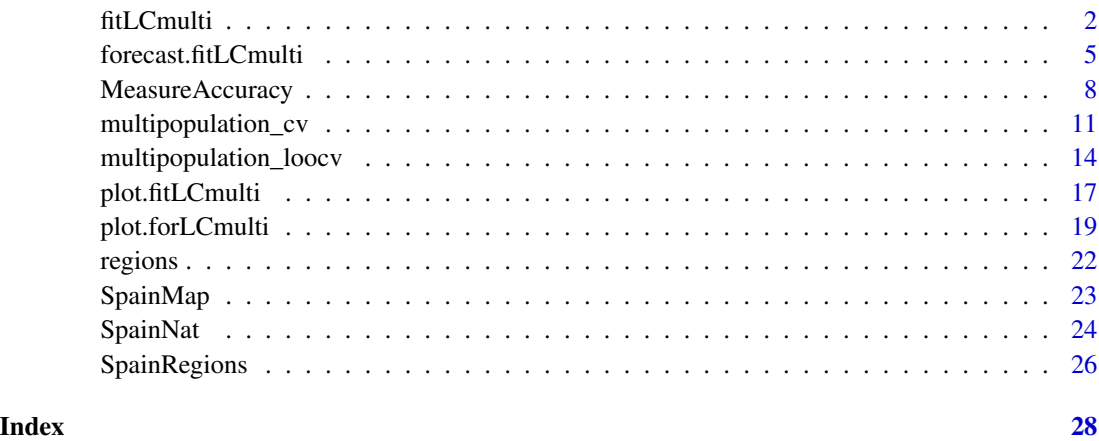

<span id="page-1-1"></span>

fitLCmulti *Function to fit multi-population mortality models*

# Description

R function for fitting additive or multiplicative multi-population mortality model developed by: Debon et al. (2011) and Russolillo et al. (2011), respectively. These model follows the structure of the well-known Lee-Carter model (Lee and Carter, 1992) but including an additive or multiplicative parameter to capture the behavior of each population considered. This parameter seeks to capture the individual behavior of every population considered. It should be mentioned that this function is developed for fitting several populations. However, in case you only consider one population, the function will fit the single population version of the Lee-Carter model, the classical one.

# Usage

```
fitLCmulti(
  model = c("additive", "multiplicative"),
  qxt,
 periods,
 ages,
  nPop,
  lxt = NULL)
```
## fitLCmulti 3

# **Arguments**

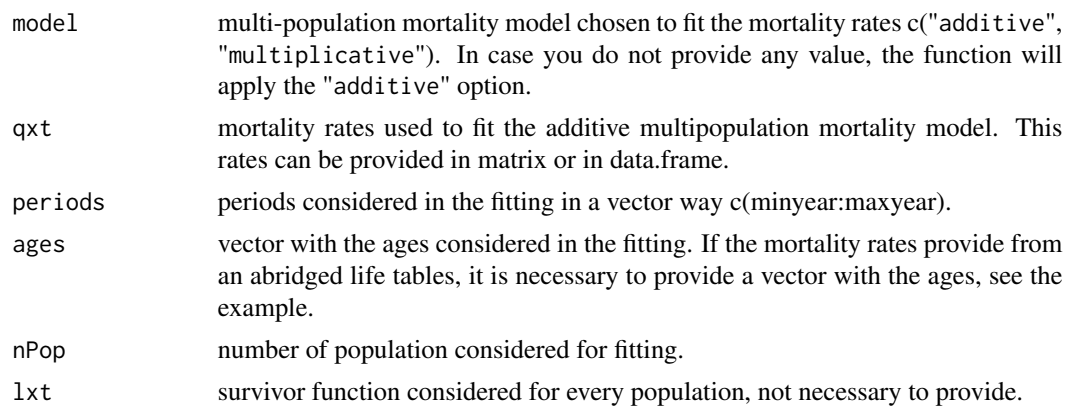

# Value

A list with class "LCmulti" including different components of the fitting process:

- ax parameter that captures the average shape of the mortality curve in all considered populations.
- bx parameter that explains the age effect x with respect to the general trend kt in the mortality rates of all considered populations.
- kt represent the national tendency of multi-mortality populations during the period.
- Ii gives an idea of the differences in the pattern of mortality in any region i with respect to Region 1.
- formula additive multi-population mortality formula used to fit the mortality rates.
- model provided the model selected in every case.
- data.used mortality rates used to fit the data.
- qxt.real real mortality rates.
- qxt.fitted fitted mortality rates using the additive multi-population mortality model.
- logit.qxt.fitted fitted mortality rates in logit way.
- Ages provided ages to fit the data.
- Periods provided periods to fit the periods.
- nPop provided number of populations to fit the periods.

# References

Debon, A., Montes, F., and Martinez-Ruiz, F. (2011). Statistical methods to compare mortality for a group with non-divergent populations: an application to Spanish regions. European Actuarial Journal, 1, 291-308.

Lee, R.D. and Carter, L.R. (1992). Modeling and forecasting US mortality. Journal of the American Statistical Association, 87(419), 659–671.

Russolillo, M., Giordano, G., & Haberman, S. (2011). Extending the Lee–Carter model: a threeway decomposition. Scandinavian Actuarial Journal, 2011(2), 96-117.

# <span id="page-3-0"></span>See Also

[forecast.fitLCmulti](#page-4-1), [multipopulation\\_cv](#page-10-1), [multipopulation\\_loocv](#page-13-1), [plot.fitLCmulti](#page-16-1)

# Examples

#The example takes more than 5 seconds because it includes #several fitting and forecasting process and hence all #the process is included in donttest #First, we present the data that we are going to use SpainRegions ages <- c(0, 1, 5, 10, 15, 20, 25, 30, 35, 40, 45, 50, 55, 60, 65, 70, 75, 80, 85, 90) library(gnm) library(forecast) #ADDITIVE MULTI-POPULATION MORTALITY MODEL #In the case, the user wants to fit the additive multi-population mortality model additive\_Spainmales <- fitLCmulti(model = "additive", qxt = SpainRegions\$qx\_male, periods = c(1991:2020),  $ages = c(age)$ ,  $nPop = 18$ , lxt = SpainRegions\$lx\_male) additive\_Spainmales #If the user does not provide the model inside the function fitLCmult() #the multi-population mortality model applied will be additive one. #Once, we have fit the data, it is possible to see the ax, bx, kt, and Ii #provided parameters for the fitting. plot(additive\_Spainmales) #MULTIPLICATIVE MULTI-POPULATION MORTALITY MODEL #In the case, the user wants to fit the multiplicative multi-population mortality model multiplicative\_Spainmales <- fitLCmulti(model = "multiplicative", qxt = SpainRegions\$qx\_male, periods = c(1991:2020),  $ages = c(age),$  $nPop = 18$ , lxt = SpainRegions\$lx\_male) multiplicative\_Spainmales #Once, we have fit the data, it is possible to see the ax, bx, kt, and It #provided parameters for the fitting. plot(multiplicative\_Spainmales) #LEE-CARTER FOR SINGLE-POPULATION #As we mentioned in the details of the function, if we only provide the data #from one-population the function fitLCmulti() #will fit the Lee-Carter model for single populations.

```
LC_Spainmales <- fitLCmulti(qxt = SpainNat$qx_male,
                             periods = c(1991:2020),
                             ages = ages,
                             nPop = 1
```
LC\_Spainmales

```
#Once, we have fit the data, it is possible to see the ax, bx, and kt
#parameters provided for the single version of the LC.
plot(LC_Spainmales)
```
<span id="page-4-1"></span>forecast.fitLCmulti *Function to forecast multi-population mortality model*

# Description

R function for forecasting additive and multiplicative multi-population mortality model developed by: Debon et al (2011) and Russolillo et al. (2011), respectively. This model follows the structure of the well-known Lee-Carter model (Lee and Carter, 1992) but including an additive or multiplicative parameter to capture the behavior of each population considered. This parameter seeks to capture the individual behavior of every population considered. It should be mentioned that this function is developed for fitting several populations. However, in case you only consider one population, the function will fit the single population version of the Lee-Carter model, the classical one.

# Usage

```
## S3 method for class 'fitLCmulti'
forecast(
  object,
  nahead,
  ktmethod = c("Arimapdq", "arima010"),
 kt_include.cte = TRUE,
  ...
)
```
#### Arguments

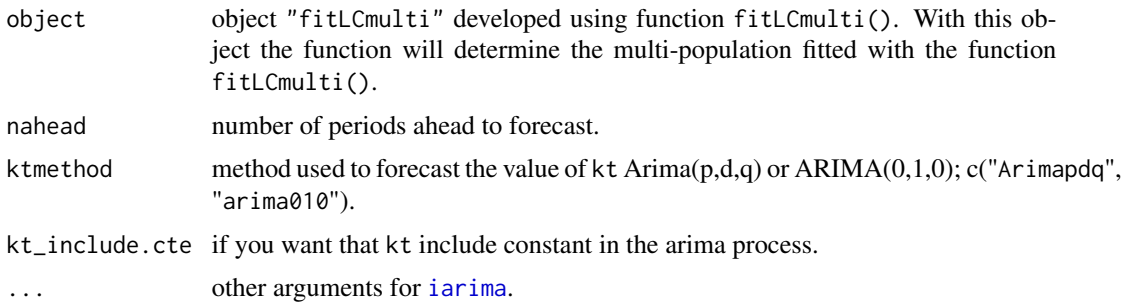

# <span id="page-5-0"></span>Value

A list with class "forLCmulti" including different components of the forecasting process:

- ax parameter that captures the average shape of the mortality curve in all considered populations.
- bx parameter that explains the age effect x with respect to the general trend kt in the mortality rates of all considered populations.
- arimakt the arima selected for the kt time series.
- kt.fitted obtained values for the tendency behavior captured by kt.
- kt.fut projected values of kt for the nahead periods ahead.
- kt.futintervals arima selected and future values of kt with the different intervals, lower and upper, 80\
- Ii parameter that captures the differences in the pattern of mortality in any region i with respect to Region 1.
- ktmethod method selected to forecast the value of kt Arima( $p,d,q$ ) or ARIMA( $0,1,0$ ); c("Arimapdq", "arima010").
- kt\_include.cte the decision regarding the inclusion of constant in the kt arima process.
- formula additive multi-population mortality formula used to fit the mortality rates.
- model provided the model selected in every case.
- qxt.real real mortality rates.
- qxt.fitted fitted mortality rates using the additive multi-population mortality model.
- logit.qxt.fitted fitted mortality rates in logit way estimated with the additive multi-population mortality model.
- qxt.future future mortality rates estimated with the additive multi-population mortality model.
- logit.qxt.future future mortality rates in logit way estimated with the additive multipopulation mortality model.
- nPop provided number of populations to fit the periods.

# References

Debon, A., Montes, F., & Martinez-Ruiz, F. (2011). Statistical methods to compare mortality for a group with non-divergent populations: an application to Spanish regions. European Actuarial Journal, 1, 291-308.

Lee, R.D. & Carter, L.R. (1992). Modeling and forecasting US mortality. Journal of the American Statistical Association, 87(419), 659–671.

Russolillo, M., Giordano, G., & Haberman, S. (2011). Extending the Lee–Carter model: a threeway decomposition. Scandinavian Actuarial Journal, 2011(2), 96-117.

#### See Also

[fitLCmulti](#page-1-1), [plot.fitLCmulti](#page-16-1), [plot.forLCmulti](#page-18-1), [multipopulation\\_cv](#page-10-1), [multipopulation\\_loocv](#page-13-1), [iarima](#page-0-0)

# forecast.fitLCmulti 7

# Examples

```
#The example takes more than 5 seconds because it includes
#several fitting and forecasting process and hence all
#the process is included in donttest
#First, we present the data that we are going to use
SpainRegions
ages <- c(0, 1, 5, 10, 15, 20, 25, 30, 35, 40, 45, 50, 55, 60, 65, 70, 75, 80, 85, 90)
library(gnm)
library(forecast)
#ADDITIVE MULTI-POPULATION MORTALITY MODEL
#In the case, the user wants to fit the additive multi-population mortality model
additive_Spainmales <- fitLCmulti(model = "additive",
                             qxt = SpainRegions$qx_male,
                              periods = c(1991:2020),
                              ages = c(age),nPop = 18,
                              lxt = SpainRegions$lx_male)
additive_Spainmales
#If the user does not provide the model inside the function fitLCmult()
#the multi-population mortality model applied will be additive one.
#Once, we have fit the data, it is possible to see the ax, bx, kt, and Ii
#provided parameters for the fitting.
plot(additive_Spainmales)
#Once, we have fit the data, it is possible to forecast the multipopulation
#mortality model several years ahead, for example 10, as follows:
fut_additive_Spainmales <- forecast(object = additive_Spainmales, nahead = 10,
                                    ktmethod = "Arimapdq", kt_include.cte = TRUE)
fut_additive_Spainmales
#Once the data have been adjusted, it is possible to display the fitted kt and
#its out-of-sample forecasting. In addition, the function shows
#the logit mortality adjusted in-sample and projected out-of-sample
#for the mean age of the data considered in all populations.
plot(fut_additive_Spainmales)
#MULTIPLICATIVE MULTI-POPULATION MORTALITY MODEL
#In the case, the user wants to fit the multiplicative multi-population mortality model
multiplicative_Spainmales <- fitLCmulti(model = "multiplicative",
                             qxt = SpainRegions$qx_male,
                              periods = c(1991:2020),
                              ages = c(age),nPop = 18,
                             lxt = SpainRegions$lx_male)
```
multiplicative\_Spainmales

```
#Once, we have fit the data, it is possible to see the ax, bx, kt, and It
#provided parameters for the fitting.
plot(multiplicative_Spainmales)
#Once, we have fit the data, it is possible to forecast the multipopulation
#mortality model several years ahead, for example 10, as follows:
fut_multi_Spainmales <- forecast(object = multiplicative_Spainmales, nahead = 10,
                                 ktmethod = "Arimapdq", kt_include.cte = TRUE)
fut_multi_Spainmales
#Once the data have been adjusted, it is possible to display the fitted kt and
#its out-of-sample forecasting. In addition, the function shows
#the logit mortality adjusted in-sample and projected out-of-sample
#for the mean age of the data considered in all populations.
plot(fut_multi_Spainmales)
#LEE-CARTER FOR SINGLE-POPULATION
#As we mentioned in the details of the function, if we only provide the data
#from one-population the function fitLCmulti()
#will fit the Lee-Carter model for single populations.
LC_Spainmales <- fitLCmulti(qxt = SpainNat$qx_male,
                              periods = c(1991:2020),
                              ages = ages,
                              nPop = 1)
LC_Spainmales
#Once, we have fit the data, it is possible to see the ax, bx, and kt
#parameters provided for the single version of the LC.
plot(LC_Spainmales)
#Once, we have fit the data, it is possible to forecast the multipopulation
#mortality model several years ahead, for example 10, as follows:
fut_LC_Spainmales <- forecast(object = LC_Spainmales, nahead = 10,
                              ktmethod = "Arimapdq", kt_include.cte = TRUE)
#Once the data have been adjusted, it is possible to display the fitted kt and
#its out-of-sample forecasting. In addition, the function shows
#the logit mortality adjusted in-sample and projected out-of-sample
#for the mean age of the data considered in all populations.
plot(fut_LC_Spainmales)
```
<span id="page-7-1"></span>MeasureAccuracy *Measures of Accuracy*

# Description

R function to estimate different measures of accuracy.

MeasureAccuracy 9

1. the sum of squared errors (SSE) for the mortality rates:

$$
\sum_{x} \sum_{t} \left( qxt1 - qxt2 \right)^2
$$

where qxt1 is the real mortality rates  $qxt_re$ , and  $qxt2$  is the adjusted mortality rates  $qxt_q$  aju.

2. The mean squared errors (MSE) for the mortality rates:

$$
\frac{1}{n}\sum_{x}\sum_{t}\left(qxt1-qxt2\right)^{2}=\frac{1}{n}SSE
$$

where qxt1 is the real mortality rates  $qxt_re$ , and  $qxt2$  is the adjusted mortality rates  $qxt_q$  aju.

3. The mean absolute errors (MAE) for the mortality rates:

$$
\frac{1}{n}\sum_{x}\sum_{t}|qx1-qxt2|
$$

. where qxt1 is the real mortality rates qxt\_re, and qxt2 is the adjusted mortality rates qxt\_aju.

4. The mean absolute percentage error (MAPE) for the mortality rates:

$$
\frac{1}{n} \sum_{x} \sum_{t} \left| \frac{(qxt1 - qxt2)}{qxt2} \right|
$$

where qxt1 is the real mortality rates qxt\_re, and qxt2 is the adjusted mortality rates qxt\_aju. You only have to provide the real value, the fitted or forecasted value for your mortality rates and the measure of accuracy chosen. However, the function is constructed to provide the real value and the fitted or forecasted value of your independent variable. These variables must have the same dimensions to be compared.

# Usage

```
MeasureAccuracy(
  measure = c("SSE", "MSE", "MAE", "MAPE", "All"),
  qxt_re,
  qxt_aju,
  wxt
)
```
# **Arguments**

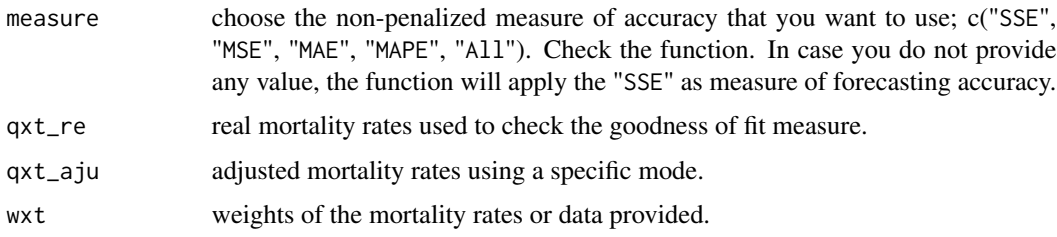

# <span id="page-9-0"></span>Value

An object with class "MoA" including the value of the measure of accuracy for the data provided.

#### References

Atance, D., Debón, A., & Navarro, E. (2020). A comparison of forecasting mortality models using resampling methods. Mathematics, 8(9), 1550.

# See Also

[fitLCmulti](#page-1-1), [forecast.fitLCmulti](#page-4-1), [multipopulation\\_cv](#page-10-1), [multipopulation\\_loocv](#page-13-1).

# Examples

```
#The example takes more than 5 seconds because it includes
#several fitting and forecasting process and hence all
#the process is included in donttest
```
#To show how the function works, we need to provide fitted or forecasted data and the real data. #In this case, we employ the following data of the library: SpainRegions

```
library(gnm)
library(forecast)
ages <- c(0, 1, 5, 10, 15, 20, 25, 30, 35, 40, 45, 50, 55, 60, 65, 70, 75, 80, 85, 90)
#In this case, we fit for males providing the lxt
multiplicative_Spainmales <- fitLCmulti(model = "multiplicative",
                             qxt = SpainRegions$qx_male,
                             periods = c(1991:2020),
                             ages = c(age),nPop = 18,
                             lxt = SpainRegions$lx_male)
multiplicative_Spainmales
plot(multiplicative_Spainmales)
#Once, we have the fitted data, we will obtain different measures of accuracy
#for the first population.
#We need to obtain wxt (weight of the mortality rates or data provided) using a
library(StMoMo)
wxt_1pob <- genWeightMat(ages = ages, years = c(1991:2020), clip = 0)
##########################
#SSE#
##########################
SSE_multSpmales <- MeasureAccuracy(measure = "SSE",
                       qxt_re = multiplicative_Spainmales$qxt.real$pob1,
                       qxt_aju = multiplicative_Spainmales$qxt.fitted$pob1,
                       wxt = wxt_1pob)SSE_multSpmales
##########################
#MSE#
```

```
##########################
MSE_multSpmales <- MeasureAccuracy(measure = "MSE",
                       qxt_re = multiplicative_Spainmales$qxt.real$pob1,
                       qxt_aju = multiplicative_Spainmales$qxt.fitted$pob1,
                       wxt = wxt_1pob)MSE_multSpmales
##########################
#MAE#
##########################
MAE_multSpmales <- MeasureAccuracy(measure = "MSE",
                       qxt_re = multiplicative_Spainmales$qxt.real$pob1,
                       qxt_aju = multiplicative_Spainmales$qxt.fitted$pob1,
                       wxt = wxt_1pob)MAE_multSpmales
##########################
#MAPE#
##########################
MAPE_multSpmales <- MeasureAccuracy(measure = "MSE",
                        qxt_re = multiplicative_Spainmales$qxt.real$pob1,
                        qxt_aju = multiplicative_Spainmales$qxt.fitted$pob1,
                        wxt = wxt_1pob)MAPE_multSpmales
```
<span id="page-10-1"></span>multipopulation\_cv *Function to apply cross-validation techniques for testing the forecasting accuracy of multi-population mortality models*

# Description

R function for testing the accuracy out-of-sample of different multi-population mortality models, Additive (Debon et al., 2011) and Multiplicative (Russolillo et al., 2011). We provide a R function that employ the cross-validation techniques for data panel-time series (Atance et al. 2020) to test the forecasting accuracy. These techniques consist on split the database in two parts: training set (to run the model) and test set (to check the forecasting accuracy of the model). This procedure is repeated several times trying to check the forecasting accuracy in different ways. With this function, the user can provide its own mortality rates for different populations. The function will split the database chronologically (Bergmeir and Benitez, 2012) based on the nahead which consist on the length of the training set. We have include the following Figure 1 to understand how the R function works. " alt" alt It should be mentioned that this function is developed for cross-validation the forecasting accuracy of several populations. However, in case you only consider one population, the function will forecast the Lee-Carter model for one population. To test the forecasting accuracy of the selected model, the function provides five different measures: SSE, MSE, MAE, MAPE or All. Depending on how you want to check the forecasting accuracy of the model you could select one or other. In this case, the measures will be obtained using the mortality rates in the normal scale as recommended by Santolino (2023) against the log scale.

# Usage

```
multipopulation_cv(
  qxt,
 model = c("additive", "multiplicative"),
 periods,
  ages,
 nPop,
 lxt = NULL,nahead,
 ktmethod = c("Arimapdq", "arima010"),
 kt_include.cte = TRUE,
 measures = c("SSE", "MSE", "MAE", "MAPE", "All")
\mathcal{L}
```
# Arguments

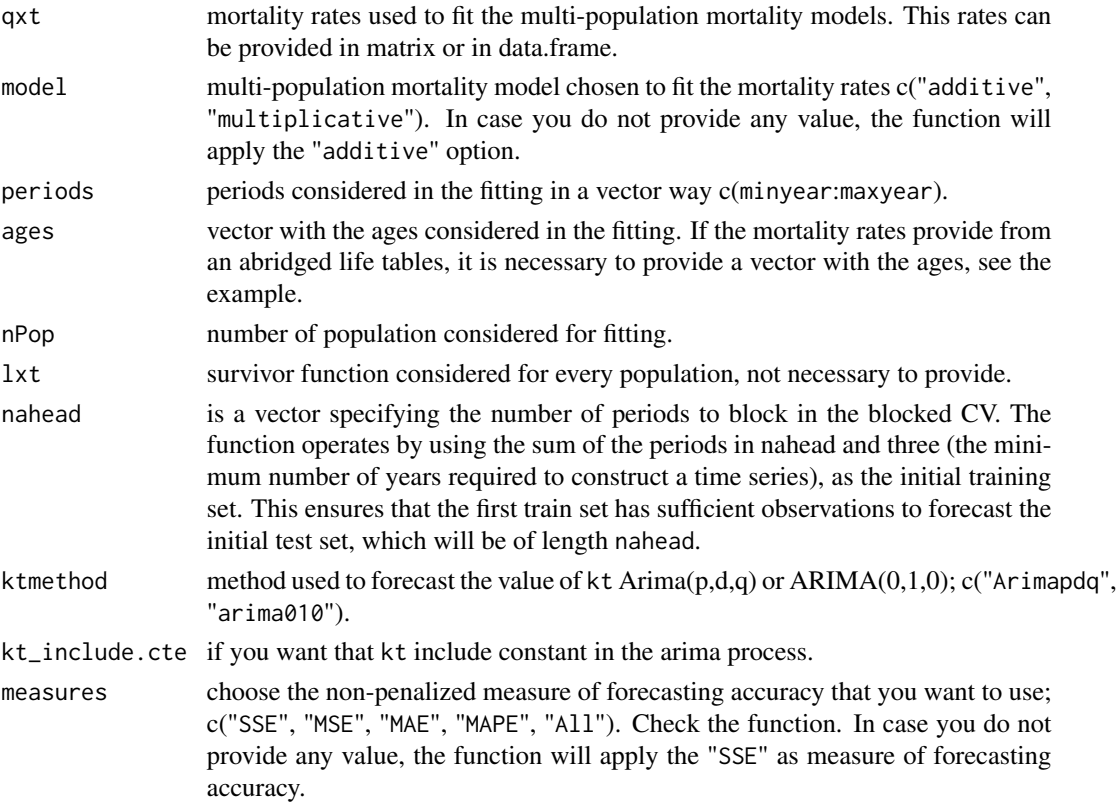

# Value

An object of the class "MultiCv" including a list() with different components of the crossvalidation process:

• ax parameter that captures the average shape of the mortality curve in all considered populations.

- <span id="page-12-0"></span>• bx parameter that explains the age effect x with respect to the general trend kt in the mortality rates of all considered populations.
- kt.fitted obtained values for the tendency behavior captured by kt .
- kt.future future values of kt for every iteration in the cross-validation.
- kt.arima the arima selected for each kt time series.
- Ii parameter that captures the differences in the pattern of mortality in any region i with respect to Region 1.
- formula multi-population mortality formula used to fit the mortality rates.
- model provided the model selected in every case.
- nPop provided number of populations to fit the periods.
- qxt.real real mortality rates.
- qxt.future future mortality rates estimated with the multi-population mortality model.
- logit.qxt.future future mortality rates in logit way estimated with the multi-population mortality model.
- meas\_ages measure of forecasting accuracy through the ages of the study.
- meas\_periodsfut measure of forecasting accuracy in every forecasting period(s) of the study.
- meas\_pop measure of forecasting accuracy through the populations considered in the study.
- meas\_total a global measure of forecasting accuracy through the ages, periods and populations of the study.

# References

Atance, D., Debon, A., and Navarro, E. (2020). A comparison of forecasting mortality models using resampling methods. Mathematics 8(9): 1550.

Bergmeir, C. & Benitez, J.M. (2012) On the use of cross-validation for time series predictor evaluation. Information Sciences, 191, 192–213.

Debon, A., & Atance, D. (2022). Two multi-population mortality models: A comparison of the forecasting accuracy with resampling methods. in Contributions to Risk Analysis: Risk 2022. Fundacion Mapfre

Debon, A., Montes, F., & Martinez-Ruiz, F. (2011). Statistical methods to compare mortality for a group with non-divergent populations: an application to Spanish regions. European Actuarial Journal, 1, 291-308.

Lee, R.D. & Carter, L.R. (1992). Modeling and forecasting US mortality. Journal of the American Statistical Association, 87(419), 659–671.

Russolillo, M., Giordano, G., & Haberman, S. (2011). Extending the Lee–Carter model: a threeway decomposition. Scandinavian Actuarial Journal, 96-117.

Santolino, M. (2023). Should Selection of the Optimum Stochastic Mortality Model Be Based on the Original or the Logarithmic Scale of the Mortality Rate?. Risks, 11(10), 170.

#### See Also

[multipopulation\\_loocv](#page-13-1), [fitLCmulti](#page-1-1), [forecast.fitLCmulti](#page-4-1), [plot.fitLCmulti](#page-16-1), [plot.forLCmulti](#page-18-1), [MeasureAccuracy](#page-7-1).

# Examples

```
#The example takes more than 5 seconds because it includes
#several fitting and forecasting process and hence all
#the process is included in donttest
#We present a cross-validation method for spanish male regions
ages <- c(0, 1, 5, 10, 15, 20, 25, 30, 35, 40,
         45, 50, 55, 60, 65, 70, 75, 80, 85, 90)
library(gnm)
library(forecast)
#Let start with a simple nahead=5 CV method obtaining the SSE forecasting measure of accuracy
cv_Spainmales_addit <- multipopulation_cv(qxt = SpainRegions$qx_male,
                                         model = c("additive"),periods = c(1991:2020), ages = c(ages),
                                         nPop = 18, lxt = SpainRegions$lx_male,
                                         nahead = 5,
                                         ktmethod = c("Arimapdq"),
                                         kt_include.cte = TRUE,
                                         measures = c("SSE")cv_Spainmales_addit
#Once, we have run the function we can check the result in different ways:
cv_Spainmales_addit$meas_ages
cv_Spainmales_addit$meas_periodsfut
cv_Spainmales_addit$meas_pop
cv_Spainmales_addit$meas_total
```
<span id="page-13-1"></span>multipopulation\_loocv *Function to apply Leave-One-Out Cross-Validation (LOOCV) technique for testing the forecasting accuracy of multi-population mortality models*

# Description

R function for testing the accuracy out-of-sample of different multi-population mortality models, Additive (Debon et al., 2011) and Multiplicative (Russolillo et al., 2011). We provide a R function that employ the leave-one-out cross-validation technique for data panel-time series (Atance et al. 2020) to test the forecasting accuracy of one-multipopulation mortality model. This technique consists on split the database in two parts: training set (to run the model) and test set (to check the forecasting accuracy of the model) with only one data (one period in this case). This procedure is repeated several times trying to check the forecasting accuracy in different ways enlarging the training set one period-ahead. With this function, the user can provide its own mortality rates for different populations. The function will split the database chronologically (Bergmeir and Benitez, 2012) based on the trainset1 which consist on the length of the first training set. We have include the following Figure 2 to understand how the R function works. " alt" alt It should be mentioned that this function is developed for testing the the forecasting accuracy of several populations using

<span id="page-13-0"></span>

leave-one-out cross-validation . However, in case you only consider one population, the function will forecast the Lee-Carter model for one population. To test the forecasting accuracy of the selected model, the function provides five different measures: SSE, MSE, MAE, MAPE or All. Depending on how you want to check the forecasting accuracy of the model you could select one or other. In this case, the measures will be obtained using the mortality rates in the normal scale as recommended by Santolino (2023) against the log scale.

# Usage

```
multipopulation_loocv(
  qxt,
  model = c("additive", "multiplicative"),
 periods,
  ages,
  nPop,
  lxt = NULL,ktmethod = c("Arimapdq", "arima010"),
  kt_include.cte = TRUE,
  measures = c("SSE", "MSE", "MAE", "MAPE", "All"),
  trainset1
)
```
# Arguments

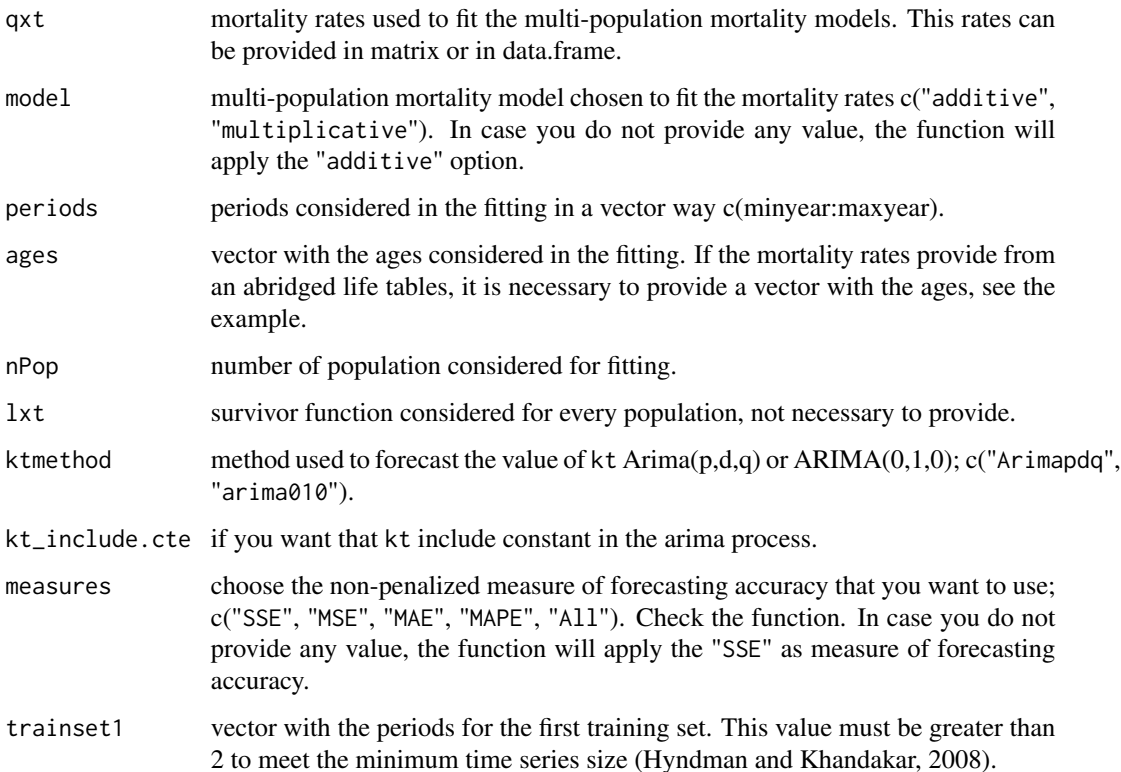

# Value

A list with class "MultiCv" including different components of the cross-validation process:

- ax parameter that captures the average shape of the mortality curve in all considered populations.
- bx parameter that explains the age effect x with respect to the general trend kt in the mortality rates of all considered populations.
- kt.fitted obtained values for the tendency behavior captured by kt.
- kt.future future values of kt for every iteration in the cross-validation.
- kt.arimathe arima selected for each kt time series.
- Ii parameter that captures the differences in the pattern of mortality in any region i with respect to Region 1.
- formula multi-population mortality formula used to fit the mortality rates.
- nPop provided number of populations to fit the periods.
- qxt.real real mortality rates.
- qxt.future future mortality rates estimated with the multi-population mortality model.
- logit.qxt.future future mortality rates in logit way estimated with the multi-population mortality model.
- meas\_ages measure of forecasting accuracy through the ages of the study.
- meas\_periodsfut measure of forecasting accuracy in every forecasting period(s) of the study.
- meas\_pop measure of forecasting accuracy through the populations considered in the study.
- meas\_total a global measure of forecasting accuracy through the ages, periods and populations of the study.

# References

Atance, D., Debon, A., and Navarro, E. (2020). A comparison of forecasting mortality models using resampling methods. Mathematics 8(9): 1550.

Bergmeir, C. & Benitez, J.M. (2012) On the use of cross-validation for time series predictor evaluation. Information Sciences, 191, 192–213.

Debon, A., & Atance, D. (2022). Two multi-population mortality models: A comparison of the forecasting accuracy with resampling methods. in Contributions to Risk Analysis: Risk 2022. Fundacion Mapfre

Debon, A., Montes, F., & Martinez-Ruiz, F. (2011). Statistical methods to compare mortality for a group with non-divergent populations: an application to Spanish regions. European Actuarial Journal, 1, 291-308.

Hyndman, R.J. & Khandakar, Y. (2008). Automatic time series forecasting: The forecast package for R. Journal of Statistical. Software, 26, 1–22.

Lee, R.D. & Carter, L.R. (1992). Modeling and forecasting US mortality. Journal of the American Statistical Association, 87(419), 659–671.

Russolillo, M., Giordano, G., & Haberman, S. (2011). Extending the Lee–Carter model: a threeway decomposition. Scandinavian Actuarial Journal, 96-117.

Santolino, M. (2023). Should Selection of the Optimum Stochastic Mortality Model Be Based on the Original or the Logarithmic Scale of the Mortality Rate?. Risks, 11(10), 170.

# <span id="page-16-0"></span>plot.fitLCmulti 17

# See Also

[multipopulation\\_cv](#page-10-1), [fitLCmulti](#page-1-1), [forecast.fitLCmulti](#page-4-1), [plot.fitLCmulti](#page-16-1), [plot.forLCmulti](#page-18-1), [MeasureAccuracy](#page-7-1).

# Examples

#The example takes more than 5 seconds because it includes #several fitting and forecasting process and hence all #the process is included in donttest

```
#We present the leave-one-out cross-validation (LOOCV) method for spanish male regions
#The idea is to get the same results as in the short paper published in Risk Congress 2023
SpainRegions
ages <- c(0, 1, 5, 10, 15, 20, 25, 30, 35, 40,
         45, 50, 55, 60, 65, 70, 75, 80, 85, 90)
library(gnm)
library(forecast)
#Let start with a simple trainset1 = 10 CV method obtaining the SSE forecasting measure of accuracy
loocv_Spainmales_addit <- multipopulation_loocv(qxt = SpainRegions$qx_male,
                                         model = c("additive"),periods = c(1991:2020), ages = c(ages),
                                         nPop = 18, lxt = SpainRegions$lx_male,
                                         ktmethod = c("Arimapdq"),
                                         kt_include.cte = TRUE,
                                         measures = c("SSE"),
                                         trainset1 = 10loocv_Spainmales_addit
#Once, we have run the function we can check the result in different ways:
loocv_Spainmales_addit$meas_ages
loocv_Spainmales_addit$meas_periodsfut
loocv_Spainmales_addit$meas_pop
loocv_Spainmales_addit$meas_total
```
<span id="page-16-1"></span>plot.fitLCmulti *Function to plot the parameters of the multi-population mortality models*

# Description

R function to plot the parameters for the Additive (Debon et al., 2011) and Multiplicative (Russolillo et al., 2011) Multi-Population mortality model. It should be mentioned that in case that this function is developed for fitting several populations. However, in case you only consider one population, the function will fit the one-population Lee-Carter model (Lee and Carter, 1992).

#### Usage

```
## S3 method for class 'fitLCmulti'
plot(x, \ldots)
```
# <span id="page-17-0"></span>Arguments

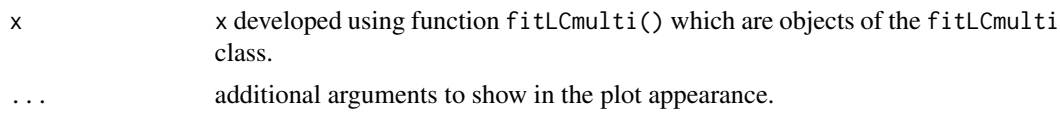

# Value

plot the different parameters for the multi-population mortality models ax, bx, kt and Ii. This function is valid for both approaches Additive and Multiplicative multi-population mortality models.

#### References

Debon, A., Montes, F., & Martinez-Ruiz, F. (2011). Statistical methods to compare mortality for a group with non-divergent populations: an application to Spanish regions. European Actuarial Journal, 1, 291-308.

Lee, R.D. & Carter, L.R. (1992). Modeling and forecasting US mortality. Journal of the American Statistical Association, 87(419), 659–671.

Multi-population mortality model developed by: Russolillo, M., Giordano, G., & Haberman, S. (2011). Extending the Lee–Carter model: a three-way decomposition. Scandinavian Actuarial Journal, 2011(2), 96-117.

# See Also

[fitLCmulti](#page-1-1), [forecast.fitLCmulti](#page-4-1), [plot.forLCmulti](#page-18-1), [multipopulation\\_cv](#page-10-1), [multipopulation\\_loocv](#page-13-1)

# Examples

#The example takes more than 5 seconds because it includes #several fitting and forecasting process and hence all #the process is included in donttest

```
#First, we present the data that we are going to use
SpainRegions
ages <- c(0, 1, 5, 10, 15, 20, 25, 30, 35, 40, 45, 50, 55, 60, 65, 70, 75, 80, 85, 90)
```

```
library(gnm)
library(forecast)
#ADDITIVE MULTI-POPULATION MORTALITY MODEL
#In the case, the user wants to fit the additive multi-population mortality model
additive_Spainmales <- fitLCmulti(model = "additive",
                              qxt = SpainRegions$qx_male,
                              periods = c(1991:2020),
                              ages = c(age),nPop = 18,
                              lxt = SpainRegions$lx_male)
```
additive\_Spainmales

#If the user does not provide the model inside the function fitLCmult()

# <span id="page-18-0"></span>plot.forLCmulti 19

#the multi-population mortality model applied will be additive one.

```
#Once, we have fit the data, it is possible to see the ax, bx, kt, and Ii
#provided parameters for the fitting.
plot(additive_Spainmales)
```

```
#MULTIPLICATIVE MULTI-POPULATION MORTALITY MODEL
#In the case, the user wants to fit the multiplicative multi-population mortality model
multiplicative_Spainmales <- fitLCmulti(model = "multiplicative",
                              qxt = SpainRegions$qx_male,
                              periods = c(1991:2020),
                              ages = c(age),nPop = 18,
                              lxt = SpainRegions$lx_male)
```
multiplicative\_Spainmales

```
#Once, we have fit the data, it is possible to see the ax, bx, kt, and It
#provided parameters for the fitting.
plot(multiplicative_Spainmales)
```

```
#LEE-CARTER FOR SINGLE-POPULATION
#As we mentioned in the details of the function, if we only provide the data
#from one-population the function fitLCmulti()
#will fit the Lee-Carter model for single populations.
LC_Spainmales <- fitLCmulti(qxt = SpainNat$qx_male,
                              periods = c(1991:2020),
                              ages = ages,
                              nPop = 1)
```
LC\_Spainmales

#Once, we have fit the data, it is possible to see the ax, bx, and kt #parameters provided for the single version of the LC. plot(LC\_Spainmales)

<span id="page-18-1"></span>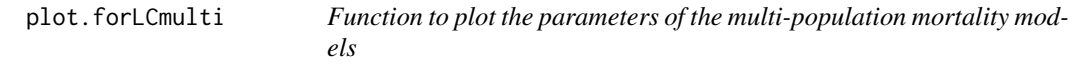

# Description

Function to plot different results of the forecasting process of multi-population mortality models, the additive (Debon et al., 2011) and the multiplicative (Russolillo et al., 2011), obtained using the forecast.fitLCmulti function which are xs of the forecastLCmulti class. In fact, the function will show the trend parameter kt fitted for the in-sample periods and its forecast results. Similarly, the behavior of the logit mortality rate for the mean in-sample age and the out-of-sample forecast will be shown for all the populations considered. It should be mentioned that this function is developed for fitting several populations. However, in case you only consider one population, the function will show the single population version of the Lee-Carter model, the classical one.

#### Usage

```
## S3 method for class 'forLCmulti'
plot(x, \ldots)
```
# Arguments

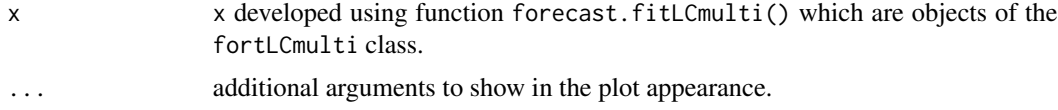

# Value

plot the trend parameter kt fitted for the in-sample periods and its forecast results for the multipopulation mortality models. Similarly, the behavior of the logit mortality rate for the mean insample age and the out-of-sample forecast will be shown for all the populations considered.

# References

Debon, A., Montes, F., & Martinez-Ruiz, F. (2011). Statistical methods to compare mortality for a group with non-divergent populations: an application to Spanish regions. European Actuarial Journal, 1, 291-308.

Lee, R.D. & Carter, L.R. (1992). Modeling and forecasting US mortality. Journal of the American Statistical Association, 87(419), 659–671.

Multi-population mortality model developed by: Russolillo, M., Giordano, G., & Haberman, S. (2011). Extending the Lee–Carter model: a three-way decomposition. Scandinavian Actuarial Journal, 2011(2), 96-117.

# See Also

[fitLCmulti](#page-1-1), [forecast.fitLCmulti](#page-4-1), [plot.fitLCmulti](#page-16-1), [multipopulation\\_cv](#page-10-1), [multipopulation\\_loocv](#page-13-1)

# Examples

```
#The example takes more than 5 seconds because it includes
#several fitting and forecasting process and hence all
#the process is included in donttest
```

```
#First, we present the data that we are going to use
SpainRegions
ages <- c(0, 1, 5, 10, 15, 20, 25, 30, 35, 40, 45, 50, 55, 60, 65, 70, 75, 80, 85, 90)
library(gnm)
library(forecast)
#ADDITIVE MULTI-POPULATION MORTALITY MODEL
#In the case, the user wants to fit the additive multi-population mortality model
```
<span id="page-19-0"></span>

```
additive_Spainmales <- fitLCmulti(model = "additive",
                             qxt = SpainRegions$qx_male,
                              periods = c(1991:2020),
                              ages = c(age),nPop = 18,
                              lxt = SpainRegions$lx_male)
additive_Spainmales
#If the user does not provide the model inside the function fitLCmult()
#the multi-population mortality model applied will be additive one.
#Once, we have fit the data, it is possible to see the ax, bx, kt, and Ii
#provided parameters for the fitting.
plot(additive_Spainmales)
#Once, we have fit the data, it is possible to forecast the multipopulation
#mortality model several years ahead, for example 10, as follows:
fut_additive_Spainmales <- forecast(object = additive_Spainmales, nahead = 10,
                                    ktmethod = "Arimapdq", kt_include.cte = TRUE)
fut_additive_Spainmales
#Once the data have been adjusted, it is possible to display the fitted kt and
#its out-of-sample forecasting. In addition, the function shows
#the logit mortality adjusted in-sample and projected out-of-sample
#for the mean age of the data considered in all populations.
plot(fut_additive_Spainmales)
#MULTIPLICATIVE MULTI-POPULATION MORTALITY MODEL
#In the case, the user wants to fit the multiplicative multi-population mortality model
multiplicative_Spainmales <- fitLCmulti(model = "multiplicative",
                             qxt = SpainRegions$qx_male,
                              periods = c(1991:2020),
                              ages = c(age),nPop = 18,
                              lxt = SpainRegions$lx_male)
multiplicative_Spainmales
#Once, we have fit the data, it is possible to see the ax, bx, kt, and It
#provided parameters for the fitting.
plot(multiplicative_Spainmales)
#Once, we have fit the data, it is possible to forecast the multipopulation
#mortality model several years ahead, for example 10, as follows:
fut_multi_Spainmales <- forecast(object = multiplicative_Spainmales, nahead = 10,
                                 ktmethod = "Arimapdq", kt_include.cte = TRUE)
fut_multi_Spainmales
#Once the data have been adjusted, it is possible to display the fitted kt and
#its out-of-sample forecasting. In addition, the function shows
#the logit mortality adjusted in-sample and projected out-of-sample
#for the mean age of the data considered in all populations.
```
<span id="page-21-0"></span>22 regions and the contract of the contract of the contract of the contract of the contract of the contract of the contract of the contract of the contract of the contract of the contract of the contract of the contract of

```
plot(fut_multi_Spainmales)
```

```
#LEE-CARTER FOR SINGLE-POPULATION
#As we mentioned in the details of the function, if we only provide the data
#from one-population the function fitLCmulti()
#will fit the Lee-Carter model for single populations.
LC_Spainmales <- fitLCmulti(qxt = SpainNat$qx_male,
                              periods = c(1991:2020),
                              ages = ages,
                              nPop = 1)
```
LC\_Spainmales

#Once, we have fit the data, it is possible to see the ax, bx, and kt #parameters provided for the single version of the LC. plot(LC\_Spainmales)

#Once, we have fit the data, it is possible to forecast the multipopulation #mortality model several years ahead, for example 10, as follows: fut\_LC\_Spainmales <- forecast(object = LC\_Spainmales, nahead = 10, ktmethod = "Arimapdq", kt\_include.cte = TRUE)

#Once the data have been adjusted, it is possible to display the fitted kt and #its out-of-sample forecasting. In addition, the function shows #the logit mortality adjusted in-sample and projected out-of-sample #for the mean age of the data considered in all populations. plot(fut\_LC\_Spainmales)

regions *regions*

#### Description

Data from the Spanish region of Spain which are provided to plot an indicator. This dataset contains a plot with the information of Spain regions (geometry and name of every region).

#### Usage

regions

# Format

A data frame with 600 rows and 9 columns with class "SpainRegionsData" including the following information

- Codigo a vector containing the code of every region of Spain.
- Texto a vector containing the name of every region of Spain.

## <span id="page-22-0"></span>SpainMap 23

- Texto\_Alt a vector containing the long name of every region of Spain.
- Ii a vector containing a possible value of one indicator to be shown.
- geometry the dimension of every region of Spain. This vector allows to plot the regions of Spain.

# Value

a plot with the Spain regions colored by the indicator provided.

# References

Spanish National Institute of Statistics (INE) (2023). Tablas de mortalidad, metodologia. Technical report, Instituto Nacional de Estadistica

# Examples

```
#The example takes more than 5 seconds because it includes
#several fitting and forecasting process and hence all
#the process is included in donttest
#In this case, we show the region dataset applying it to a multipopulation model.
#First, we present the dataset
regions
ages <- c(0, 1, 5, 10, 15, 20, 25, 30, 35, 40, 45, 50, 55, 60, 65, 70, 75, 80, 85, 90)
#Then, we fit the multiplicative model
library(gnm)
multiplicative_Spainmales <- fitLCmulti(model = "multiplicative",
                                        qxt = SpainRegions$qx_male,
                                        periods = c(1991:2020),
                                        ages = c(age),
                                        nPop = 18,
                                        lxt = SpainRegions$lx_male)
multiplicative_Spainmales
#To show the values of the population indicator in the Spanish map.
SpainMap(regionvalue = multiplicative_Spainmales$Ii[2:18],
        main = c("Multiplicative for males"),
        name = c("Ii")
```
SpainMap *Spain National map information*

# <span id="page-23-0"></span>Description

This data contains information to plot the percentiles plot in Spanish regions. Therefore, the users only have to provide a specific variable to show in regions of Spain.

# Usage

SpainMap(regionvalue, main, name)

# **Arguments**

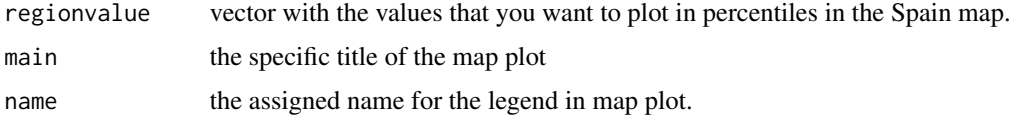

# Value

a map from the regions of Spain colored with the variable provided by the user.

# References

Spanish National Institute of Statistics (INE) (2023). Tablas de mortalidad, metodologia. Technical report, Instituto Nacional de Estadistica

## Examples

```
name \leq c("Ii")
main <- c("Multiplicative for males")
regionvalue <- c(0.131867619, -0.063994652, 0.088094096,
                0.019685552, 0.064671498, 0.012212161,
               -0.088864474, -0.146079884, -0.017703536,
                0.050376721, 0.052476852, -0.022871202,
               -0.093952332, 0.049266816, -0.101224890,
                0.001481333, -0.078523511)
```
SpainMap(regionvalue, main, name)

SpainNat *Spain National Mortality data*

# Description

Data from the Spanish national of Spain from the Spanish National Institute of Statistics (INE) for both genders years 1991-2020 and abridged ages from 0 to 90. This dataset contains mortality rates for the total national population of Spain. Additionally, the dataset includes the number of people alive (lxt) for each age and period.

# SpainNat 25

# Usage

SpainNat

# Format

A data frame with 600 rows and 9 columns with class "CVmortalityData" including the following information

- ccaa a vector containing all the regions of Spain. Indeed, the column takes the following information: Spain.
- years a vector containing the periods of the dataset from 1991 to 2020.
- ages a vector containing the abridged ages considered in the dataset,  $0, \le 1, 1-4, 5-9, 10-14,$ 15-19, 20-24, 25-29, 30-34, 35-39, 40-44, 45-49, 50-54, 55-59, 60-64, 65-69, 70-74, 75-79, 80-84, 85-89, and 90-94.
- qx\_male mortality rates for the males in the Spain Nation.
- qx\_female mortality rates for the females in the Spain Nation.
- lx\_male survivor function considered for the males of Spain Nation.
- lx\_female survivor function considered for the females of Spain Nation.
- series information for the series of data provided.
- label the assigned tag to the data frame.

# References

Spanish National Institute of Statistics (INE) (2023). Tablas de mortalidad, metodologia. Technical report, Instituto Nacional de Estadistica

# Examples

```
#The example takes more than 5 seconds because it includes
#several fitting and forecasting process and hence all
#the process is included in donttest
```

```
#In this case, we show the region dataset applying it to a multipopulation model.
#First, we present the dataset
SpainNat
#An example to how the additive multi-population model fits the data
ages <- c(0, 1, 5, 10, 15, 20, 25, 30, 35, 40, 45, 50, 55, 60, 65, 70, 75, 80, 85, 90)
library(gnm)
LC_Spainmales <- fitLCmulti(qxt = SpainNat$qx_male,
                           periods = c(1991:2020),
                            ages = ages,nPop = 1
```
LC\_Spainmales

<span id="page-25-0"></span>

# **Description**

Data from the Spanish region of Spain from the Spanish National Institute of Statistics (INE) for both genders years 1991-2020 and abridged ages from 0 to 90. This dataset contains mortality rates (qxt) from 18 different regions of Spain. Additionally, the dataset includes the number of people alive (lxt) for each age and period.

# Usage

SpainRegions

# Format

A data frame with 10800 rows and 9 columns with class "CVmortalityData" including the following information

- ccaa a vector containing all the regions of Spain. Indeed, the column takes the following information: Spain, Andalucia, Aragon, Asturias, Baleares, Canarias, Cantabria, Castillayla Mancha, CastillayLeon, Cataluna, ComunidadValenciana, Extremadura, Galicia, Madrid, Murcia, Navarra, PaisVasco, and LaRioja.
- years a vector containing the periods of the dataset from 1991 to 2020.
- ages a vector containing the abridged ages considered in the dataset,  $0, <1, 1-4, 5-9, 10-14,$ 15-19, 20-24, 25-29, 30-34, 35-39, 40-44, 45-49, 50-54, 55-59, 60-64, 65-69, 70-74, 75-79, 80-84, 85-89, and 90-94.
- qx\_male mortality rates for the males in every region of Spain including Nation data.
- qx\_female mortality rates for the females in every region of Spain including Nation data.
- lx\_male survivor function considered for the males in every region of Spain including Nation data.
- lx\_female survivor function considered for the females in every region of Spain including Nation data.
- series information for the series of data provided.
- label the assigned tag to the data frame.

### References

Spanish National Institute of Statistics (INE) (2023). Tablas de mortalidad, metodologia. Technical report, Instituto Nacional de Estadistica

# SpainRegions 27

# Examples

```
#The example takes more than 5 seconds because it includes
#several fitting and forecasting process and hence all
#the process is included in donttest
#In this case, we show the region dataset applying it to a multipopulation model.
#First, we present the dataset
SpainRegions
#An example to how the additive multi-population model fits the data
ages <- c(0, 1, 5, 10, 15, 20, 25, 30, 35, 40, 45, 50, 55, 60, 65, 70, 75, 80, 85, 90)
library(gnm)
multiplicative_Spainmales <- fitLCmulti(model = "multiplicative",
                                       qxt = SpainRegions$qx_male,
                                       periods = c(1991:2020),
                                       ages = c(age),nPop = 18,
                                       lxt = SpainRegions$lx_male)
multiplicative_Spainmales
```
# <span id="page-27-0"></span>Index

∗ datasets regions, [22](#page-21-0) SpainNat, [24](#page-23-0) SpainRegions, [26](#page-25-0)

fitLCmulti, [2,](#page-1-0) *[6](#page-5-0)*, *[10](#page-9-0)*, *[13](#page-12-0)*, *[17,](#page-16-0) [18](#page-17-0)*, *[20](#page-19-0)* forecast.fitLCmulti, *[4](#page-3-0)*, [5,](#page-4-0) *[10](#page-9-0)*, *[13](#page-12-0)*, *[17,](#page-16-0) [18](#page-17-0)*, *[20](#page-19-0)*

iarima, *[5,](#page-4-0) [6](#page-5-0)*

MeasureAccuracy, [8,](#page-7-0) *[13](#page-12-0)*, *[17](#page-16-0)* multipopulation\_cv, *[4](#page-3-0)*, *[6](#page-5-0)*, *[10](#page-9-0)*, [11,](#page-10-0) *[17,](#page-16-0) [18](#page-17-0)*, *[20](#page-19-0)* multipopulation\_loocv, *[4](#page-3-0)*, *[6](#page-5-0)*, *[10](#page-9-0)*, *[13](#page-12-0)*, [14,](#page-13-0) *[18](#page-17-0)*, *[20](#page-19-0)*

plot.fitLCmulti, *[4](#page-3-0)*, *[6](#page-5-0)*, *[13](#page-12-0)*, *[17](#page-16-0)*, [17,](#page-16-0) *[20](#page-19-0)* plot.forLCmulti, *[6](#page-5-0)*, *[13](#page-12-0)*, *[17,](#page-16-0) [18](#page-17-0)*, [19](#page-18-0)

regions, [22](#page-21-0)

SpainMap, [23](#page-22-0) SpainNat, [24](#page-23-0) SpainRegions, [26](#page-25-0)